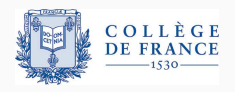

*Structures de controle ˆ* , cinquieme cours `

# **Pratique des effets : des exceptions aux gestionnaires d'effets**

Xavier Leroy

2024-02-23

Collège de France, chaire de sciences du logiciel xavier.leroy@college-de-france.fr

# <span id="page-1-0"></span>**[Exceptions](#page-1-0)**

Une exception = une valeur (type  $\exp$ ) qui décrit une condition exceptionnelle (erreur, absence de résultat....).

```
Expressions :
```

```
e ::= cst | x | \lambdax. e | e<sub>1</sub> e<sub>2</sub>
      raise e levée d'une exception
     try e_1 with x \rightarrow e_2 gestionnaire d'exceptions
```
raise *e* interrompt l'exécution et se branche au try . . . with englobant le plus proche. Cette expression ne produit aucune valeur. (Cf. le type raise :  $\forall \alpha$ , exn  $\rightarrow \alpha$ .)

Une exception = une valeur (type  $\exp$ ) qui décrit une condition exceptionnelle (erreur, absence de résultat, ...).

Expressions :

```
e ::= cst | x | \lambdax. e | e<sub>1</sub> e<sub>2</sub>
      raise e levée d'une exception
      \forall try e_1 with x \rightarrow e_2 gestionnaire d'exceptions
```
try  $e_1$  with  $x \to e_2$  évalue le corps  $e_1$ .

Si  $e_1$  ne lève pas d'exception, sa valeur est celle du  $\text{try} \dots \text{with.}$ Si  $e_1$  lève une exception, la valeur v de l'exception est liée à *x* et le gestionnaire (*handler*) *e*<sub>2</sub> est évalué.

Rapport d'erreur (p.ex. un débordement arithmétique) :

```
let safe_add x y =let z = x + y in
  if (z lxor x) land (z lxor y) < 0 then raise Overflow;
 z
let sum_list 1 =try
   let s = List.fold_left safe_add 0 l in
   printf "Sum is %d\n" s
  with Overflow \rightarrowprintf "Overflow!\n"
```
Sortie anticipée d'une récursion :

```
let list_product l =let exception Zero in
    let rec product = function
      | | | \rightarrow 1
      | 0 :: _ -> raise Zero
      | n :: 1 -> n * product 1
    in
    try product l with Zero -> 0
```

```
Emuler break et continue :
   exception Break in
   exception Continue in
   try
        for i = lo to hi do
            try
                ... raise Break ... raise Continue ...
            with Continue \rightarrow ()
        done
   with Break \rightarrow ()
```
Exceptions levées et gérées dans la même fonction ≈ *multi-level exit* (1er cours) ≈ goto en avant.

Deux règles de réduction «en tête» pour  $try...with$ :

```
\ntry v with 
$$
x \to e \xrightarrow{\varepsilon} v
$$
\ntry  $D[\text{raise } v]$  with  $x \to e \xrightarrow{\varepsilon} e\{x \leftarrow v\}$ \n
```

Ici, *D* est un contexte ne contenant pas de try.. .with :

Contextes de réduction :

 $C ::= \{ \} \cup C \cup C \mid \text{raise } C \mid \text{try } C \text{ with } x \to e$ 

Contextes de propagation d'exceptions :

*D* ::= [ ] | *D e* | *v D* | raise *D*

(Voir plus loin : la sémantique des gestionnaires d'effets <sup>(là</sup> .)

Soit *p* un programme sur le point de lever l'exception *v* :

```
p = C[raise v]
```
S'il y a un try...with qui englobe le raise v, on décompose

$$
p~=~\mathcal{C}'~[\texttt{try}~~D[\texttt{raise}~v]~~\texttt{with}~x\rightarrow e]
$$

et on réduit

$$
p \to C' \left[ e\{x \leftarrow v\} \right]
$$

S'il n'y a pas de try. ..with autour du raise, le programme *p* est  $\ll$ bloqué $\gg$  sur une exception non rattrapée.

Une alternative aux exceptions : représenter les erreurs dans les valeurs de retour des fonctions.

```
type ('a, 'e) result = V of 'a | E of 'e
let safe_add x y : (int, string) result =let z = x + y in
 if (z \text{ lxor } x) land (z \text{ lxor } y) < 0then E "overflow"
 else V z
let rec safe_add_list = function
  | [] -> V 0
  |x : : 1 -\ranglematch safe_add_list l with
     | V y -> safe_add x y
     | E e -> E e 8
```

$$
\mathcal{E}(\textsf{cst}) = \textsf{V} \textsf{cst}
$$
\n
$$
\mathcal{E}(\textsf{x}) = \textsf{V} \textsf{x}
$$
\n
$$
\mathcal{E}(\textsf{x} \textsf{x} \textsf{.} e) = \textsf{V} (\textsf{x} \textsf{x} \textsf{x} \textsf{.} e e \textsf{.})
$$
\n
$$
\mathcal{E}(e_1 e_2) = \textsf{match} \mathcal{E}(e_1) \textsf{ with } E \textsf{x}_1 \rightarrow E \textsf{x}_1 | \textsf{V} \textsf{v}_1 \rightarrow
$$
\n
$$
\textsf{match} \mathcal{E}(e_2) \textsf{ with } E \textsf{x}_2 \rightarrow E \textsf{x}_2 | \textsf{V} \textsf{v}_2 \rightarrow \textsf{v}_1 \textsf{v}_2
$$
\n
$$
\mathcal{E}(\textsf{raise } e) = \textsf{match} \mathcal{E}(e) \textsf{ with } E \textsf{x} \rightarrow E \textsf{x} | \textsf{V} \textsf{v} \rightarrow E \textsf{v}
$$
\n
$$
\mathcal{E}(\textsf{try } e_1 \textsf{ with } \textsf{x} \rightarrow e_2)
$$
\n
$$
= \textsf{match} \mathcal{E}(e_1) \textsf{ with } E \textsf{x} \rightarrow \mathcal{E}(e_2) | \textsf{V} \textsf{v} \rightarrow \textsf{V} \textsf{v}
$$

La transformation propage les résultats d'erreur «vers le haut», sauf pour try...with, qui récupère le résultat d'erreur.

Deux continuations : k1 pour renvoyer une valeur, k2 pour lever une exception.

```
let safe_add x y k1 k2 =
  let z = x + y in
  if (z \text{ lxor } x) land (z \text{ lxor } y) < 0then k2 "overflow"
  else k1 z
let rec safe_add_list l k1 k2 =
  match l with
  | | \rightarrow k1 0
  |x : : 1 ->safe_add_list l (fun v \rightarrow safe_add x \, v \, k1 \, k2) k2
```
# **Une transformation CPS** <sup>≪</sup>**a deux canons `** <sup>≫</sup>

$$
C^{2}(cst) = \lambda k_{1}.\lambda k_{2}.\ k_{1} \text{ cst}
$$
  
\n
$$
C^{2}(x) = \lambda k_{1}.\lambda k_{2}.\ k_{1} x
$$
  
\n
$$
C^{2}(\lambda x.\ e) = \lambda k_{1}.\lambda k_{2}.\ k_{1} (\lambda x.\ C^{2}(e))
$$
  
\n
$$
C^{2}(e_{1}e_{2}) = \lambda k_{1}.\lambda k_{2}.\ C^{2}(e_{1}) (\lambda v_{1}.\ C^{2}(e_{2}) (\lambda v_{2}.\ v_{1} v_{2} k_{1} k_{2}) k_{2})
$$
  
\n
$$
C^{2}(\text{raise } e) = \lambda k_{1}.\lambda k_{2}.\ C^{2}(e) k_{2} k_{2}
$$
  
\n
$$
C^{2}(\text{try } e_{1} \text{ with } x \rightarrow e_{2})
$$
  
\n
$$
= \lambda k_{1}.\lambda k_{2}.\ C^{2}(e_{1}) k_{1} (\lambda x.\ C^{2}(e_{2}) k_{1} k_{2})
$$

La transformation propage la continuation d'erreur  $k_2 \ll v$ ers le bas<sup>≫</sup> (vers les sous-expressions), sauf try.. .with qui installe une nouvelle continuation d'erreur.

# **Transformation CPS** <sup>≪</sup>**a deux canons `** <sup>≫</sup> ≈ **transformation ERS puis transformation CPS**

Pour un programme de type de base  $\tau$  :

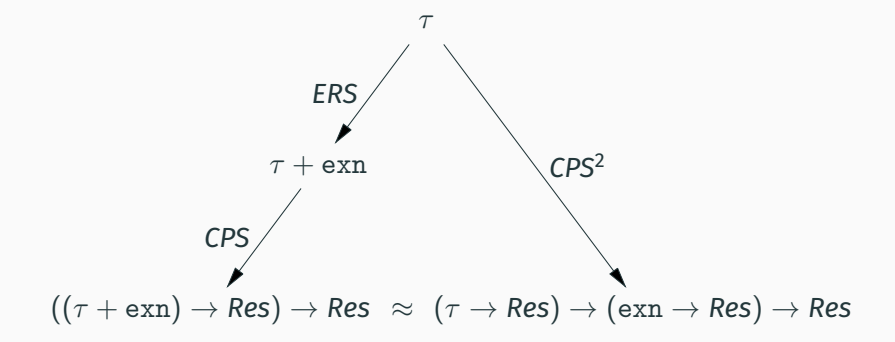

Même isomorphisme de types que  $(A + B) \rightarrow C \approx (A \rightarrow C) \times (B \rightarrow C).$ 

# <span id="page-14-0"></span>**[Effets et gestionnaires d'effets](#page-14-0)**

# **Les effets algébriques :** *(Plotkin, Power, Pretnar, 2003, 2009)*

Une théorie de la génération et de la spécification des effets  $($ état mutable, E/S, exceptions, non-déterminisme, ...) dans les langages de programmation.

 $(\rightarrow 6^{\circ}$  cours)

# **Les effets definis par l'utilisateur et leurs gestionnaires : ´** (Bauer & Pretnar, 2015)

Une puissante structure de contrôle inspirée par la théorie des effets algébriques.

Combine exceptions redémarrables et continuations délimitées.

type exn += Conversion\_failure of string

```
let int_of_string s =
 match int_of_string_opt s with
  | Some n -> n
  | None -> raise (Conversion_failure s)
let sum_stringlist lst =
 lst |> List.map int_of_string |> List.fold_left (+) 0
let safe_sum_stringlist lst =
 match sum_stringlist lst with
  | res -> res
  | exception Conversion_failure s ->
```

```
printf "Bad input: %s\n" s; max_int
```
type \_ eff += Conversion\_failure : string -> int eff

```
let int_of_string s =
 match int_of_string_opt s with
  | Some n -> n
  | None -> perform (Conversion_failure s)
let sum_stringlist lst =
 lst |> List.map int_of_string |> List.fold_left (+) 0
let safe_sum_stringlist lst =
 match sum_stringlist lst with
  | res -> res
  | effect Conversion_failure s, k ->
     printf "Bad input: %s, replaced with 0\n\cdot n" s;
     continue k 0
```
Sans gestionnaire d'effet : comme une exception non rattrapée.

```
# let n = sum\_stringlist ["1"; "xxx"; "2"; "yyy"]
Exception: Stdlib. Effect. Unhandled (Conversion_failure ("xxx"))
```
Avec le gestionnaire : récupération et correction des erreurs.

```
# let n = safe_sum_stringlist ['1"; "xxx"; "2"; "yyy"]Bad input xxx, replaced with 0
Bad input yyy, replaced with 0
val n : int = 3
```
(Exemples écrits et exécutés en OCaml 5.1.1 + syntaxe expérimentale match with effect. Pour l'utiliser: opam switch create 5.1.1+effect-syntax.) let int\_of\_string s = ... perform (Conversion\_failure s)

```
let safe_sum_stringlist lst =
 match ...
  with effect Conversion_failure s, k \rightarrow \ldots continue k 0
```
Lorsque perform lève un effet, sa continuation (délimitée) est capturée et transmise au gestionnaire en même temps que l'effet.

Le gestionnaire de l'effet peut soit ignorer cette continuation k, soit la relancer avec une valeur du type attendu par le contexte (ici, int).

Limitation (en OCaml, pas dans d'autres langages) : la continuation est «linéaire» et ne peut être relancée plusieurs fois.

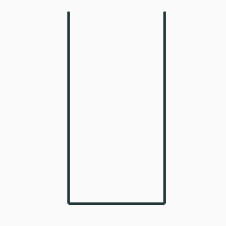

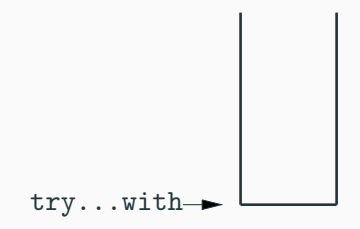

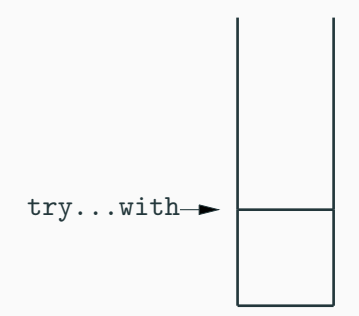

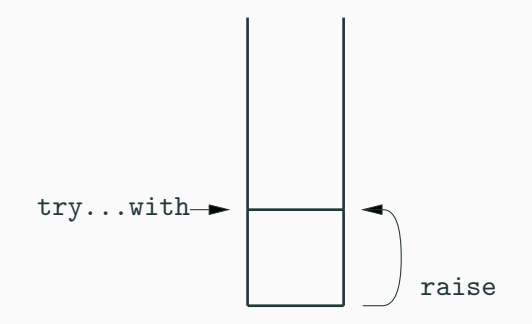

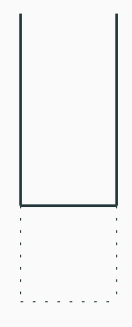

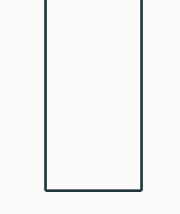

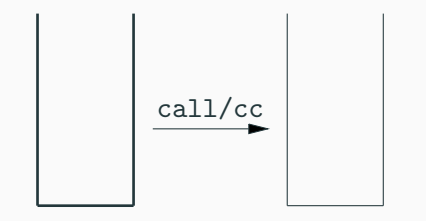

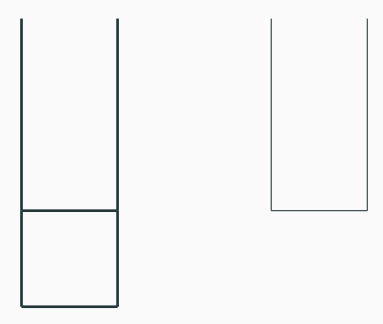

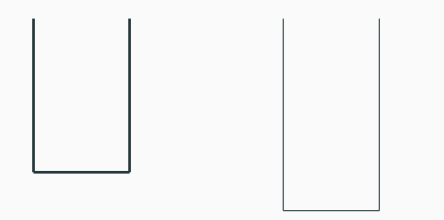

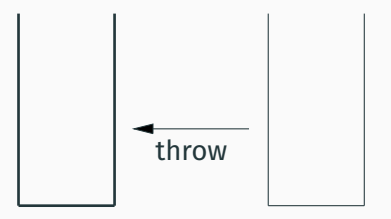

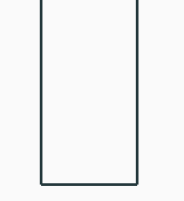

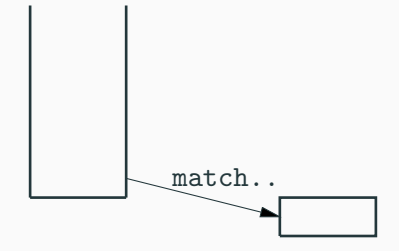

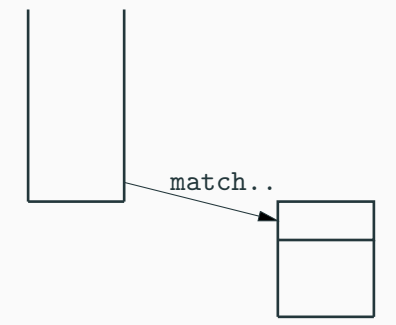

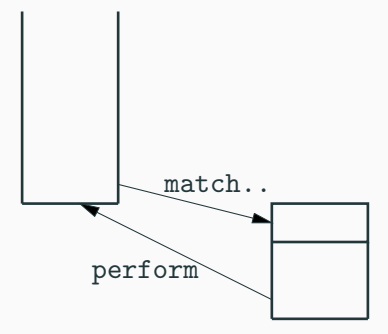

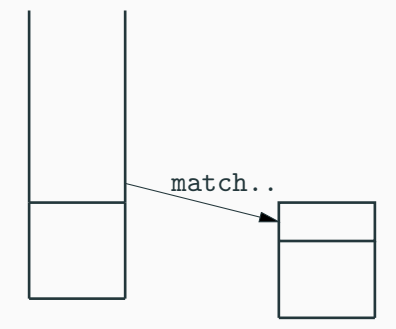

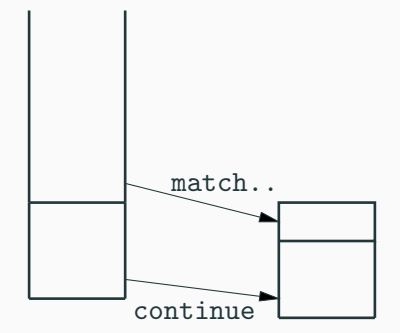

En OCaml : pas de copie de piles  $\rightarrow$  continuations linéaires.
## **Gestionnaires** <sup>≪</sup>**profonds**≫**, gestionnaires** <sup>≪</sup>**superficiels**<sup>≫</sup>

#### **Gestionnaire profond :** (*deep handler*)

reste actif lorsqu'on relance une continuation ;

se désactive seulement lorsque le calcul termine normalement.

```
# let n = safe_sum_stringlist ["1"; "xxx"; "2"; "yyy"]
Bad input xxx, replaced with 0
Bad input yyy, replaced with 0
val n \cdot int = 3
```
#### **Gestionnaire superficiel :** (*shallow handler*)

se désactive dès le premier effet géré.

```
# let n = safe_sum_stringlist ["1"; "xxx"; "2"; "yyy"]
Bad input xxx, replaced with 0
Exception: Stdlib.Effect.Unhandled(Conversion_failure("yyy"))
```
(En OCaml : match.. .with est <sup>≪</sup>profond<sup>≫</sup> ; la bibliotheque ` Effect.Shallow implémente la sémantique «superficielle».) Comme au  $4e$  cours, on suppose donné un itérateur <sup>≪</sup>interne<sup>≫</sup> comme p.ex. celui sur les arbres binaires :

```
type 'a tree = Leaf | Node of 'a tree * 'a * 'a tree
let rec tree_iter (f: 'a \rightarrow unit) (t: 'a tree) =
 match t with
  | Leaf \rightarrow ()
  | Node(l, x, r) -> tree_iter f l; f x; tree_iter f r
```
On souhaite en dériver un itérateur «externe» :

type 'a enum = Done | More of 'a  $*$  (unit  $\rightarrow$  'a enum) val tree\_enum : 'a tree -> 'a enum

```
let tree_enum (type elt) : elt tree -> elt enum =
  let module Inv = struct
    type _ eff += Next : elt -> unit eff
    let tree_enum (t: elt tree) : elt enum =
      match tree_iter (fun x \rightarrow perform (Next x)) t with
       | () \rightarrow Done
       | effect Next x, k \rightarrow More(x, fun () \rightarrow continue k ())
  end in
  Inv.tree_enum
```
On utilise un module local d'OCaml afin de déclarer un effet Next qui est local à la fonction, et qui a «le bon type» pour rendre la fonction tree\_enum polymorphe.

```
let tree_enum (type elt) : elt tree -> elt enum =
  let module Inv = struct
    type _ eff += Next : elt -> unit eff
    let tree_enum (t: elt tree) : elt enum =
      match tree_iter (fun x \rightarrow perform (Next x)) t with
      | () -> Done
      | effect Next x, k \rightarrow More(x, fun () \rightarrow continue k ())
  end in
  Inv.tree_enum
```
Pour chaque élément x de l'arbre, l'effet Next x est levé. Le gestionnaire reçoit  $x$  et la continuation  $k$  qui permet de reprendre le parcours.

```
let tree_enum (type elt) : elt tree -> elt enum =
  let module Inv = struct
    type _ eff += Next : elt -> unit eff
    let tree_enum (t: elt tree) : elt enum =
      match tree_iter (fun x \rightarrow perform (Next x)) t with
       | () \rightarrow Done
       | effect Next x, k \rightarrow More(x, fun () \rightarrow continue k ())
  end in
  Inv.tree_enum
```
Quand le parcours est terminé, tree\_iter renvoie (), que le gestionnaire transforme en Done.

```
let tree_enum (type elt) : elt tree -> elt enum =
  let module Inv = struct
    type _ eff += Next : elt -> unit eff
    let tree_enum (t: elt tree) : elt enum =
      match tree_iter (fun x \rightarrow perform (Next x)) t with
       | () \rightarrow Done
       | effect Next x, k \rightarrow More(x, fun () \rightarrow continue k ())
  end in
  Inv.tree_enum
```

```
Le gestionnaire change le type du calcul :
tree_iter ... t a le type unit, mais
match tree_iter ... a le type elt enum.
```
## **Comparaison** callcc **/ gestionnaire d'effets**

```
Avec callcc : (4e cours)
```

```
callcc (fun k \rightarrowtree_iter
    (fun x \rightarrowcallcc
         (fun k' ->
            k (More(x, k'))t;
    Done)
```
Deux callcc : un pour sortir, un pour préparer la reprise.

Le calcul More $(x, \ldots)$  se fait dans la fonction itérée.

#### Avec un gestionnaire d'effets :

```
match
  tree_iter
    (fun x \rightarrow perform (Next x))t
with
| () \rightarrow Done
| effect Next x, k ->
    More(x, fun () \rightarrow resume k ())
```
Un seul perform pour sortir tout en capturant la continuation de reprise.

Le calcul More(x, ...) se fait dans le gestionnaire.

On peut généraliser cette construction afin d'inverser n'importe quel itérateur interne sur n'importe quel type de données :

```
let enum_of_iter
       (type elt) (type collection)
       (iter: (elt \rightarrow unit) \rightarrow collection \rightarrow unit)
       : collection -> elt enum =
  let module Inv = struct
    type _ eff += Next : elt -> unit eff
    let enum col1 =match iter (fun x \rightarrow perform (Next x)) coll with
      | () -> Done
      | effect Next x, k \rightarrow More(x, fun () \rightarrow continue k ())
  end in Inv.enum
```
(M. Pretnar, *An introduction to algebraic effects and handlers*, 2015.)

Un effet de sortie Print :

type \_ eff += Print : string -> unit eff

```
let print s = perform (Print s)
```
let abc  $()$  = print "a"; print "b"; print "c"

L'effet peut être interprété comme une «vraie» sortie :

```
let output f =match f () with
  | () -> print_newline()
  | effect Print s, k -> print_string s; continue k ()
```
Mais on peut aussi collecter les sorties en une chaîne :

```
let collect f =
 match f () with
  | () -> ""
  | effect Print s, k -> s ^ continue k ()
```
collect abc produit la chaîne de caractères "abc".

On peut aussi réémettre l'effet Print après l'avoir transformé, p.ex. pour inverser l'ordre des sorties :

```
let reverse f =
 match f () with
  | ( ) \rightarrow ( )| effect Print s, k -> continue k (); print s
```
ou pour leur ajouter un numero d'ordre : ´

```
let number f =begin match f () with
 | () \rightarrow (fun lineno \rightarrow ())
 | effect Print s, k ->
    (fun lineno ->
      print (sprintf "%d:%s\n" lineno s);
      continue k () (lineno + 1))
 end 1 28
```
## <span id="page-47-0"></span>**[Implementer les](#page-47-0) ´** *threads* **cooperatifs ´ [avec des gestionnaires d'effets](#page-47-0)**

```
L'interface naturelle en ≪style direct≫ :
```

```
spawn: (unit \rightarrow unit) \rightarrow unit
               Démarre un nouveau thread.
```

```
yield : unit -> unit
```
Suspend le *thread* courant; passe la main a un autre ` *thread*.

```
terminate : unit -> unit
```
Arrête définitivement le *thread* courant.

Les opérations sont définies trivialement comme levant des effets (qui seront gérés par l'ordonnanceur).

```
type _e eff e +=
  | Spawn : (unit -> unit) -> unit eff
  | Yield : unit eff
  | Terminate : unit eff
let spawn f = perform (Spawn f)
let yield () = perform Yield
let terminate () = perform Terminate
```
Une file d'attente de *threads* suspendus après un appel à vield, prêts à être relancés.

```
let runnable : (unit \rightarrow unit) Queue.t = Queue.create()
```

```
let suspend f = Queue.add f runnable
```

```
let restart () =match Queue.take_opt runnable with
  | None -> ()
  | Some f \rightarrow f ()
```

```
let rec run (f: unit \rightarrow unit) =
 match f() with
  | () -> restart ()
  | effect Terminate, k -> restart ()
  | effect Yield, k -> suspend (continue k); restart ()
  | effect Spawn f, k -> suspend (continue k); run f
```

```
let rec run (f: unit \rightarrow unit) =
  match f() with
  | () -> restart ()
  | effect Terminate, k -> restart ()
  | effect Yield, k -> suspend (continue k); restart ()
  | effect Spawn f, k -> suspend (continue k); run f
```
Le *thread* courant termine normalement : on relance un autre *thread*.

```
let rec run (f: unit \rightarrow unit) =
  match f() with
  | () -> restart ()
  | effect Terminate, k -> restart ()
  | effect Yield, k -> suspend (continue k); restart ()
  | effect Spawn f, k -> suspend (continue k); run f
```
Le *thread* courant a appelé terminate :

on ignore la continuation k (le thread ne redémarrera jamais), et on relance un autre *thread*.

```
let rec run (f: unit \rightarrow unit) =
  match f() with
  | () -> restart ()
  | effect Terminate, k -> restart ()
  | effect Yield, k -> suspend (continue k); restart ()
  | effect Spawn f, k -> suspend (continue k); run f
```
Le *thread* courant a appelé yield: on stocke la continuation  $k$  comme prête à redémarrer, et on relance un autre *thread*.

```
let rec run (f: unit \rightarrow unit) =
  match f() with
  | () -> restart ()
  | effect Terminate, k -> restart ()
  | effect Yield, k -> suspend (continue k); restart ()
  | effect Spawn f, k -> suspend (continue k); run f
```
Le *thread* courant a appelé spawn f : on stocke la continuation  $k$  comme prête à redémarrer, et on lance l'exécution de f.

```
let rec run (f: unit \rightarrow unit) =
  match f() with
  | () -> restart ()
  | effect Terminate, k -> restart ()
  | effect Yield, k -> suspend (continue k); restart ()
  | effect Spawn f, k -> suspend (continue k); run f
```
Alternative :

```
| effect Spawn f, k ->
    suspend (fun () \rightarrow run f); continue k ()
```
Dans les deux cas il faut faire run f, et non juste f(), pour que les effets de f () soient gérés.

```
Un code «client», écrit en style direct :
let task name n =
  for i = 1 to n do printf "%s%d " name i; yield() done
let =run (fun () \rightarrowspawn (fun () \rightarrow task "a" 6);
    spawn (fun () \rightarrow task "b" 3);
    task "c" 4)
```
Affichage : a1 b1 a2 c1 b2 a3 c2 b3 a4 c3 a5 c4 a6

```
new channel: unit \rightarrow 'a channel
             Crée un nouveau canal pour passer des messages
             de type 'a.
recv : 'a channel -> 'a
             Reçoit un message depuis un canal.
send: 'a channel \rightarrow 'a \rightarrow unit
             Envoie un message sur un canal.
On choisit une sémantique de «rendez-vous» (\pi-calcul) :
send ch v bloque jusqu'à ce qu'un autre thread fasse recv ch;
```
les deux *threads* redemarrent; ´

recv ch renvoie la valeur v.

Un canal = deux files d'attentes,

une pour les tâches bloquées sur send en attente d'un recv. l'autre pour les tâches bloquées sur recy en attente d'un send.

```
type 'a channel = {
   senders: ('a * (unit, unit) continuation) Queue.t;
   receivers: ('a, unit) continuation Queue.t
 }
```

```
let new_channel () =
 \{ senders = Queue.create(); receivers = Queue.create() \}
```
A tout instant, au moins une des files est vide. `

Comme d'habitude, on transforme en effets les opérations qu'on ne sait pas implémenter localement.

```
type = eff +=| Send : 'a channel * 'a -> unit eff
  | Recv : 'a channel -> 'a eff
let send ch v = perform (Send(ch, v))
let recv ch = perform (Recv ch)
```

```
let rec run (f: unit \rightarrow unit) =
 match f () with
    ...
  | effect Send(ch, v), k ->
     begin match Queue.take_opt ch.receivers with
      | Some rc -> suspend (continue k); continue rc v
      | None -> Queue.add (v, k) ch.senders; restart()
     end
  | effect Recv ch, k ->
     begin match Queue.take_opt ch.senders with
      | Some(v, sn) \rightarrow suspend (continue sn); continue k v
      | None -> Queue.add k ch.receivers; restart()
     end
```
# <span id="page-62-0"></span>**[Semantique des gestionnaires](#page-62-0) ´ [d'effets](#page-62-0)**

```
Expressions :
          e ::= cst | x | \lambdax. e | e<sub>1</sub> e<sub>2</sub>
                | perform e effectuer l'effet e
                handle e with e_{ret}, e_{eff} gérer les effets dans e
```
perform e interrompt l'exécution et se branche au handle englobant le plus proche.

```
Expressions :
          e ::= cst | x | \lambdax. e | e<sub>1</sub> e<sub>2</sub>
                | perform e effectuer l'effet e
                handle e with e_{ret}, e_{eff} gérer les effets dans e
```
handle *e* with  $e_{ret}$ ,  $e_{eff}$  évalue le corps *e*. Si *e* s'évalue en v sans lever d'effets, on applique  $e_{ret}$  à v. Si *e* lève un effet *f*, on applique  $e_{\text{eff}}$  à  $(f, k)$ ou<sup>f</sup> est la valeur de l'effet et *k* la continuation du perform.

### En ajoutant des types algébriques extensibles et du filtrage, on peut coder

```
match e with
| x \rightarrow e_0left effect F_1 x_1, k \rightarrow e_1.
.
.
\vert effect F_n x_n, k \to e_n
```
par

```
handle e with
   (\lambda x. e_0),(\lambda(f, k)). match f with
      | F_1 X_1 \rightarrow e_1 | \ldots | F_n X_n \rightarrow e_n|\rightarrow k (perform f))
```
(Tres proche de la semantique des exceptions  $(\mathbb{C}^2)$ 

Deux règles de réduction «en tête» pour handle :

handle *v* with  $e_1, e_2 \stackrel{\varepsilon}{\to} e_1$ *v* handle  $D[\text{perform } v]$  with  $e_1, e_2 \stackrel{\varepsilon}{\to} e_2(\nu, (\lambda v' . D[v']) )$ 

Ici, *D* est un contexte ne contenant pas de handle :

Contextes de réduction :

*C* ::=  $[ | | C e | v C |$  perform *C* | handle *C* with  $e_1, e_2$ Contextes de propagation d'effets :  $D ::= \lceil \rceil | D e | v D |$  perform *D* 

handle *D*[perform *v*] with  $e_1, e_2$  $\stackrel{\varepsilon}{\rightarrow}$  **e**<sub>2</sub> (**v**,  $\lambda$ **v'**. **D**[**v'**]))

La règle ci-dessus donne une sémantique «superficielle» au gestionnaire : il ne s'applique plus lorsque la continuation *D* est relancée.

La sémantique «profonde» s'obtient en réinstallant le gestionnaire autour de la continuation *D* :

> handle *D*[perform *v*] with  $e_1, e_2$  $\stackrel{\varepsilon}{\rightarrow}$  *e*<sub>2</sub> (*v*,  $\lambda v'$ . handle *D*[*v'*] with *e*<sub>1</sub>, *e*<sub>2</sub>)

(M. Materzok, D. Biernacki, *Subtyping delimited continuations*, 2011.)

Pour des continuations non délimitées (callcc), la transformée CPS prend en argument une continuation *k*, et assure que

 $C(e)$   $k \stackrel{*}{\rightarrow} k$  *cst* si  $e \stackrel{*}{\rightarrow} c$ *st* 

Pour des continuations délimitées, la transformée CPS prend en arguments  $n + 1$  continuations  $k_0, \ldots, k_n$ , où *n* est le nombre de délimiteurs englobants, et chaque *k<sup>i</sup>* est la continuation jusqu'au prochain delimiteur. ´

$$
C(e) k_0 k_1 \ldots k_n \stackrel{*}{\rightarrow} k_0 \text{ cst } k_1 \ldots k_n \text{ si } e \stackrel{*}{\rightarrow} \text{cst}
$$

$$
C(cst) = \lambda k. \ k \text{ cst}
$$
  
\n
$$
C(x) = \lambda k. \ k x
$$
  
\n
$$
C(\lambda x. e) = \lambda k. \ k (\lambda x. C(e))
$$
  
\n
$$
C(e_1 e_2) = \lambda k. C(e_1) (\lambda v_1. C(e_2) (\lambda v_2. v_1 v_2 k))
$$

Mêmes définitions que pour la traduction CPS en appel par valeur habituelle. Elles restent correctes lorsque  $C(e)$  est appliqué à plusieurs continuations, p.ex.

$$
C(\textsf{cst})\; k_0\; k_1\; \ldots\; k_n = (\lambda k.\; k\; \textsf{cst})\; k_0\; k_1\; \ldots\; k_n \to k_0\; \textsf{cst}\; k_1\; \ldots\; k_n
$$

On formalise ici les opérateurs  $\text{shift}_0$  et reset<sub>0</sub> (O. Danvy et A. Filinksi, 1989).

Un délimiteur ajoute une continuation triviale en tête de liste :

$$
\mathcal{C}(\mathtt{delim}\ e) = \mathcal{C}(e)\ (\lambda x.\lambda k.\ k\ x)
$$

de sorte que, dans le cas *e* <sup>∗</sup>→ *cst*,

$$
C(\text{delim } e) k_0 k_1 \ldots k_n = C(e) (\lambda x. \lambda k. k x) k_0 \ldots k_n
$$
  
\n
$$
\stackrel{*}{\rightarrow} (\lambda x. \lambda k. k x) \text{cst } k_0 \ldots k_n
$$
  
\n
$$
\rightarrow k_0 \text{cst } k_1 \ldots k_n
$$

Symétriquement, l'opérateur de capture réifie la première continuation en une valeur et l'enlève de la liste :

 $C(\text{capture } (\lambda k.e)) = \lambda k.C(e)$ 

de sorte que

 $C$ (capture  $(\lambda k, e)$ )  $k_0 k_1 ... k_n = C(e)[k \leftarrow k_0] k_1 ... k_n$ 

L'exécution de *e* va continuer avec  $k_1$ , la continuation «après» le delimiteur le plus proche. ´

La continuation jusqu'à ce délimiteur,  $k_0$ , a été capturée sous forme du parametre ` *k* de *e*.
(D. Hillerstrom, S. Lindley, R. Atkey, ¨ *Effect handlers via generalised continuations*, 2020.)

L'approche précédente + l'approche «à deux canons» : la transformée CPS prend  $2n + 2$  continuations en arguments, avec *n* = nombre de gestionnaires englobants.

$$
\mathcal{C}(e) k_0 h_0 k_1 h_1 \ldots k_n h_n
$$

Les continuations délimitées  $k_0, \ldots, k_n$  sont appelées pour renvoyer des valeurs résultat.

Les continuations délimitées  $h_0, \ldots, h_n$  sont appelées pour lever des effets.

Pour le noyau pur du langage : on applique la transformation CPS en appel par valeur usuelle.

Pour la levée d'un effet :

 $C(\text{perform } e) = C(e) (\lambda f \cdot \lambda k \cdot \lambda h \cdot h (f \cdot \lambda x \cdot k x h))$ 

*e* est évaluée en une valeur d'effet f.

On capture la continuation normale *k*, ainsi que la continuation d'effets *h*, et on lance *h* en lui donnant *f* comme valeur d'effet et  $k' = \lambda x$ . *k* x *h* comme moyen de reprendre après perform.

(L'application de *k* à *h* implémente la sémantique «profonde».)

## **Transformation CPS pour les gestionnaires d'effets**

Un gestionnaire d'effets ajoute une continuation normale et une continuation d'effets :

 $C(\text{handle } e \text{ with } e_1, e_2) = C(e) (\lambda v \cdot \lambda h \cdot C(e_1) v) C(e_2)$ 

Dans le cas ou` *e* <sup>∗</sup>→ *cst*,

C(handle *e* with  $e_1, e_2$ )  $k_0$   $h_0$  ... $k_n$   $h_n$  $=$   $C(e)$   $(\lambda v \cdot \lambda h \cdot C(e_1)$   $v)$   $C(e_2)$   $k_0$   $h_0$   $\ldots$   $k_n$   $h_n$  $\stackrel{*}{\rightarrow}$  ( $\lambda$ v. $\lambda$ *h*. $C(e_1)$  v) cst  $C(e_2)$   $k_0$   $h_0$  ...  $k_n$   $h_n$  $\rightarrow$   $C(e_1)$  *cst*  $k_0$   $h_0$  ...  $k_n$   $h_n$ 

Dans le cas ou` *e* leve un effet ` *f* avec la continuation *k<sup>f</sup>* , la continuation  $C(e_2)$  est appliquée à  $(f, k_f)$  et à la pile  $k_0$   $h_0$  ... <span id="page-75-0"></span>**[Point d'etape](#page-75-0) ´**

Les gestionnaires d'effets :

- Un opérateur de contrôle permettant de manipuler (en style direct) les continuations délimitées.
- Une présentation sous forme d'exceptions redémarrables, plus familière que les opérateurs de contrôle antérieurs.
- Un nouveau style de programmation : des codes utilisateur qui lancent des effets pour les services dont ils ont besoin, les services étant réalisés par un gestionnaire appelant.

<span id="page-77-0"></span>**[Bibliographie](#page-77-0)**

## **Bibliographie**

La version d'OCaml utilisée pour les exemples : opam update && opam switch create 5.1.1+effect-syntax Une introduction générale aux gestionnaires d'effets :

• Matija Pretnar : *An Introduction to Algebraic Effects and Handlers*, ENTCS 319, 2015. <https://doi.org/10.1016/j.entcs.2015.12.003>

Les transformations CPS pour les effets :

• Daniel Hillerström, Sam Lindley, Robert Atkey : *Effect Handlers via Generalised Continuations*, J. Funct. Program. 30, 2020. <https://doi.org/10.1017/S0956796820000040>

L'implémentation des effets dans OCaml version 5 :

• KC Sivaramakrishnan, Stephen Dolan, Leo White, Tom Kelly, Sadiq Jaffer, Anil Madhavapeddy : *Retrofitting Effect Handlers onto OCaml*, PLDI, 2021. <https://arxiv.org/abs/2104.00250>